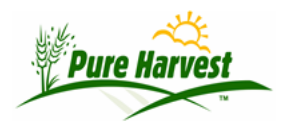

## **Domain Values & Define Remarks**

2024-04-21

## **Domain Values**

Menu: Admin → Domain Values

Domain Values are sets of lists mainly used by the system for building pick-lists for other screens.

Shown below is the Domain "Seed Classes". The values in the list are the Classes you can choose from when entering a sample.

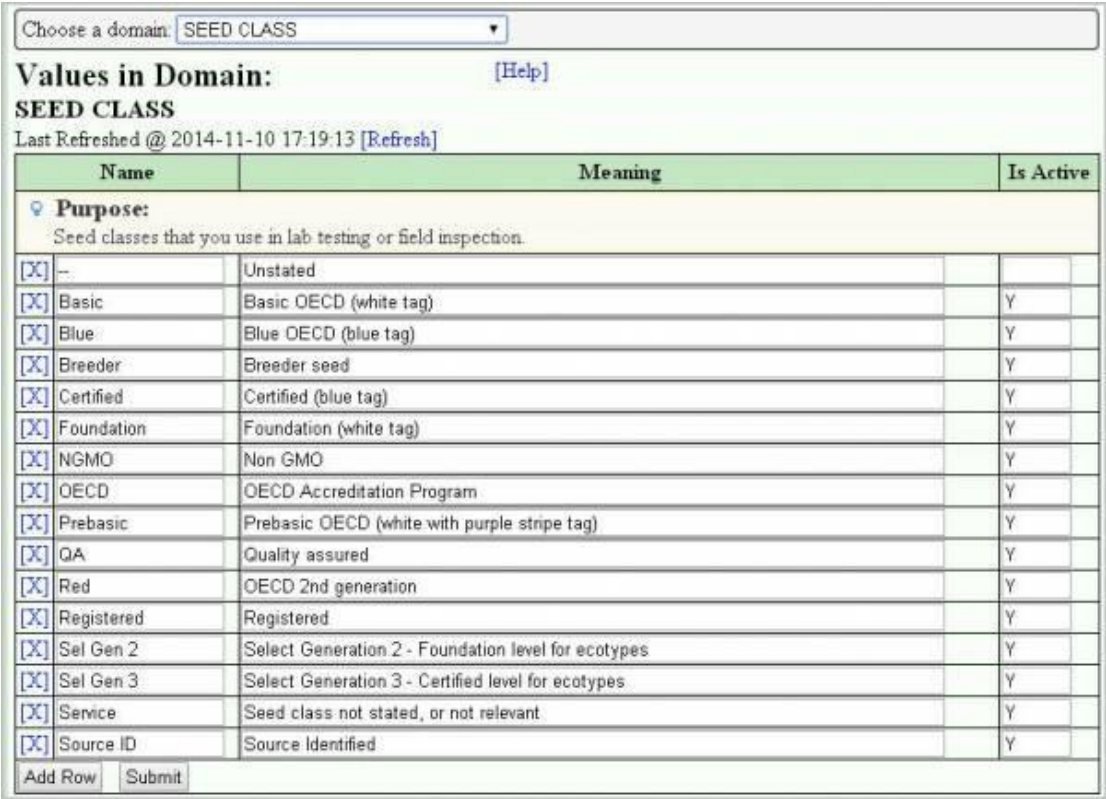

## **Define Remarks**

Menu: Admin  $\rightarrow$  Sample Remarks

Use this screen to set up predefined remarks for a particular remark usage. Using the abbreviation, these remarks can easily be added to a sample or field.

Shown below are some predefined remarks for Other Determinations.

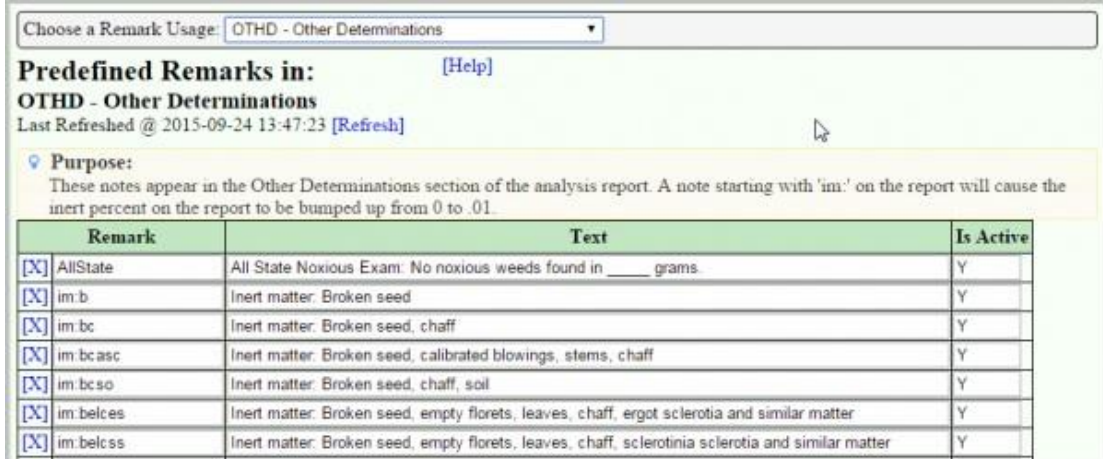

## **Remark Usages**

There are a number of different remark usages, some appear on reports or lab cards, others are just for internal use, only visible by the Lab (or Crop Improvement Agency).

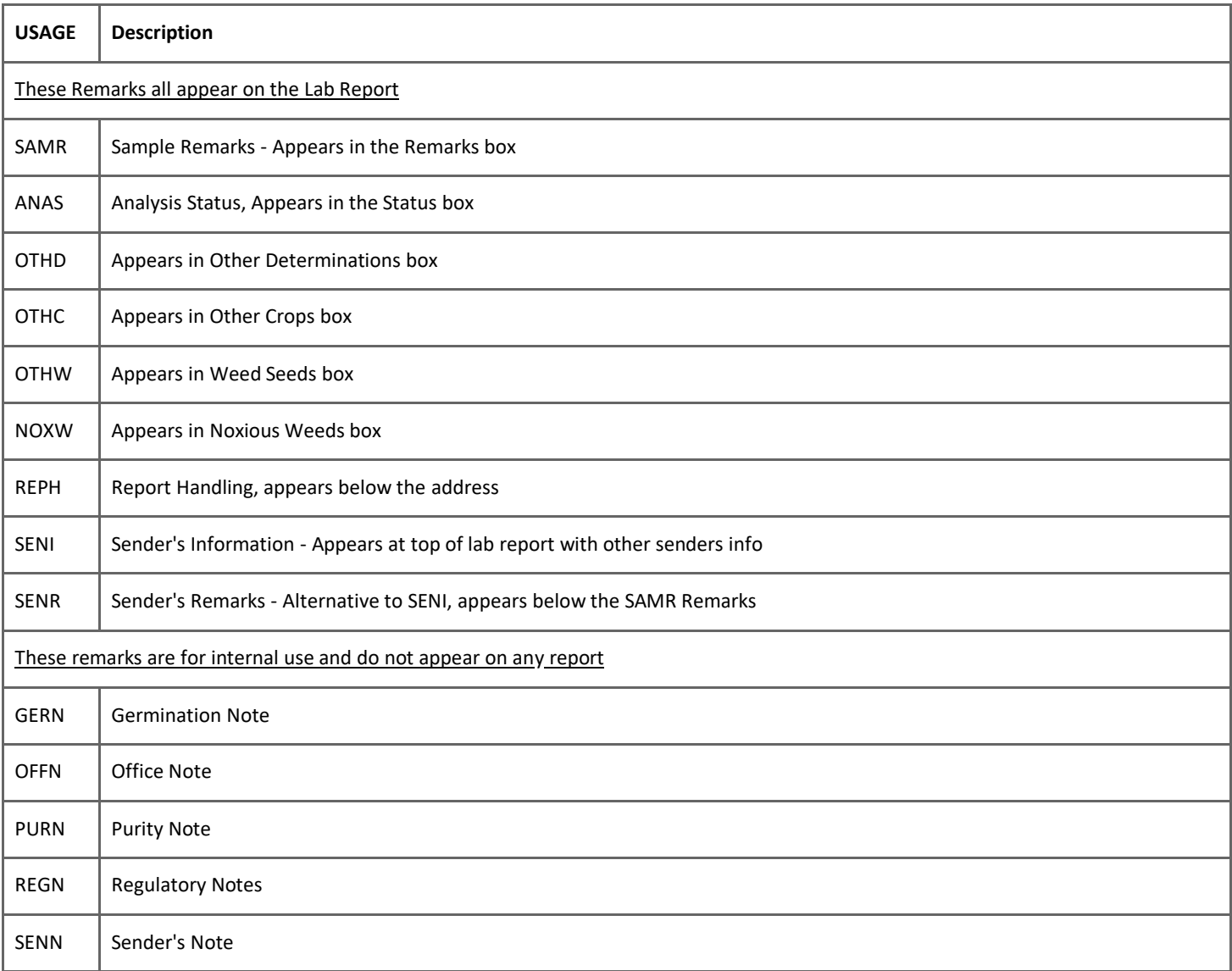

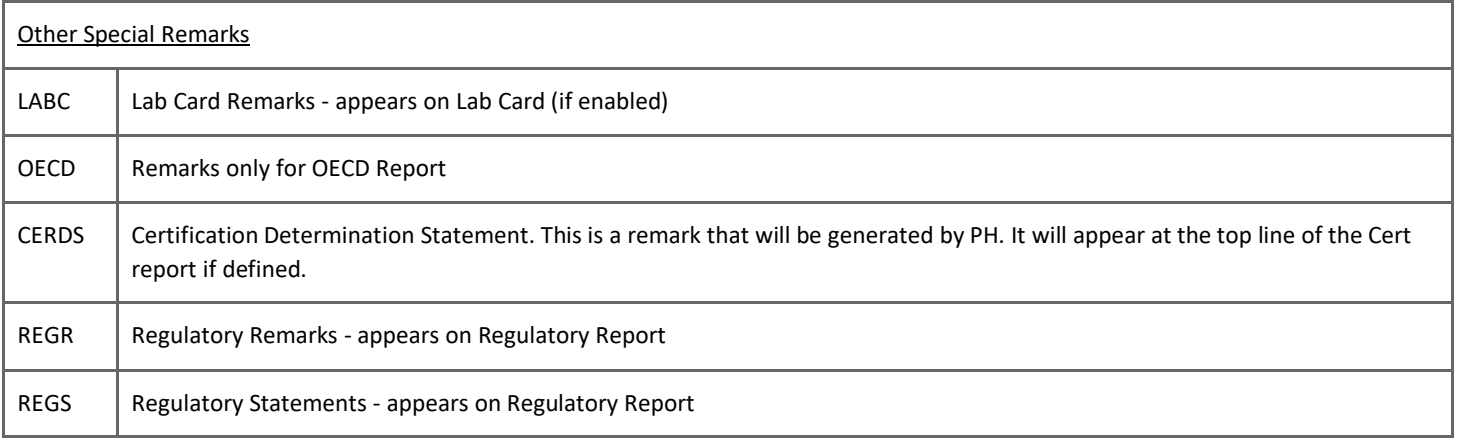